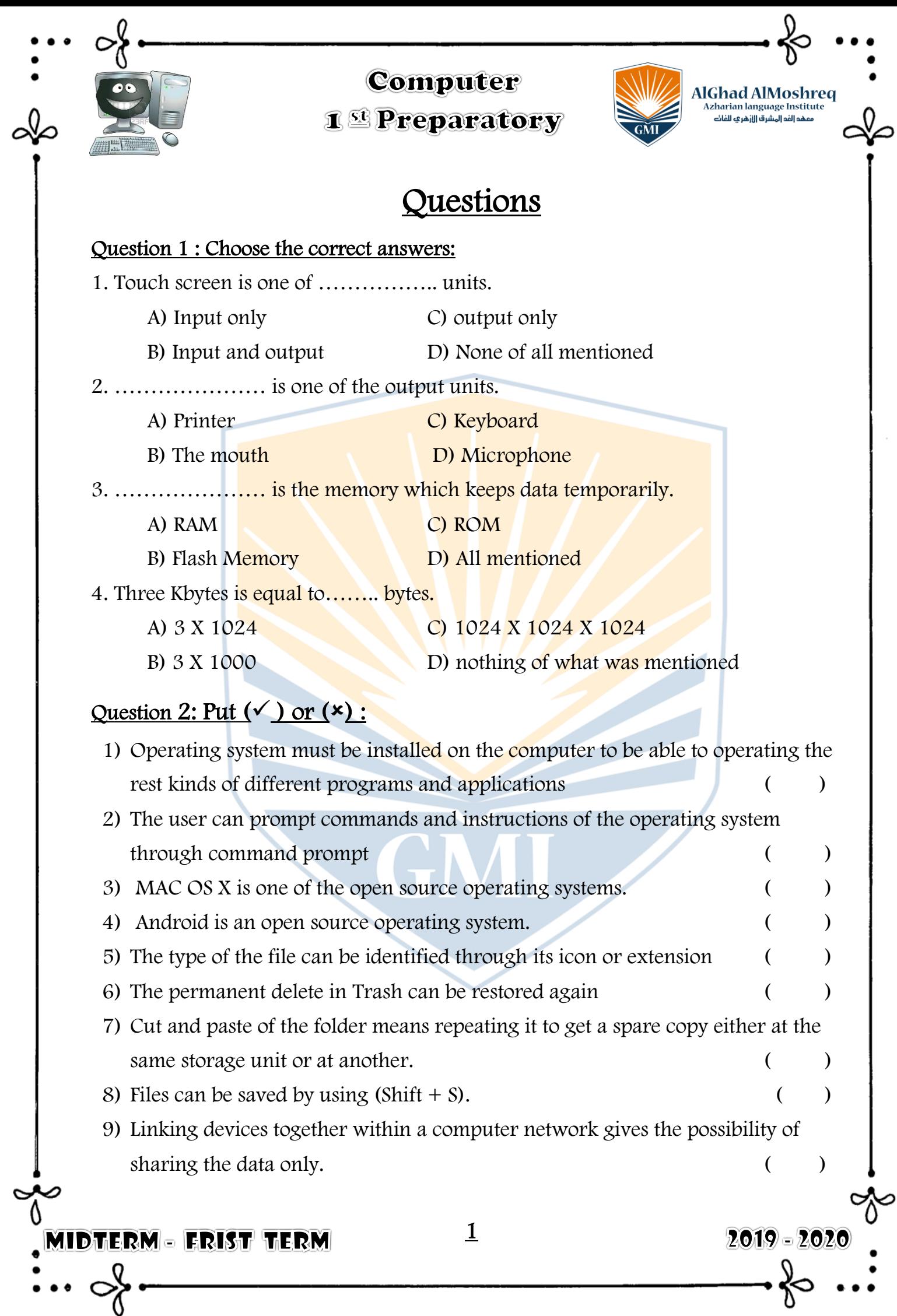

 $-\frac{1}{\delta}$ 

...

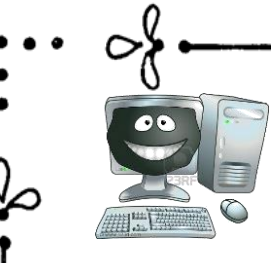

## Computer **1 Separatory**

AlGhad AlMoshreq National Anti-Coloration<br>National Language Institute

 $2019 - 2020$ 

.<br>19 الفد المشرق الازهر ي للفائ

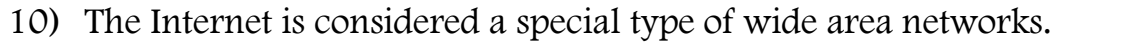

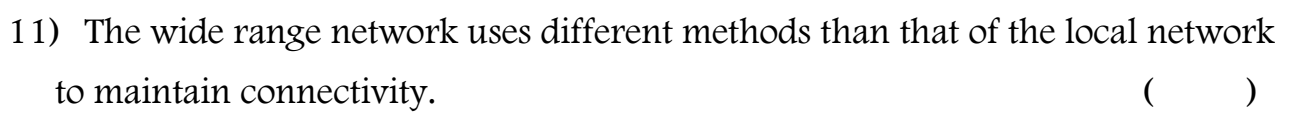

- 12) To share folders, your device must be connected to the network to help other users to reach it.
- 13) To share files in Windows Operating System, It is not necessary to be added in a folder. (a)
- 14) Specifying the user Everyone to share a folder in Windows Operating System means allowing all users to share it.
- 15) The Computer icon is used to access the shared folders in Windows Operating System ( )
- 16) Sharing files in the Fedora Operating System is to be implemented through allowing the network users to access a folder Document. ( )
- 17) To make the process of sharing files accessible in Fedora Operating System, the sharing setting must be set upon an Off position. ( )
- 18) The scanner is considered one of the input units. ( )
- 19) RAM is Read Only Memory. ( )
- 20) Android is an operating system for mobile phones and tablets. (a)
- $21)$ Information is the output of data processing.  $($ )
- 22) MAC OS X is one of the closed source operating systems. ()
- 23)The temporary deletion within the Recycle Bin can be restored again .( )

#### Question 3: Complete the following:

**AIDTERM - FRIST TERM** 

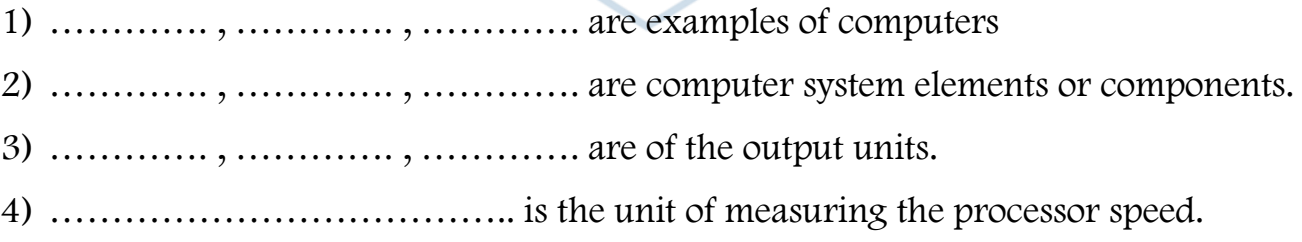

2

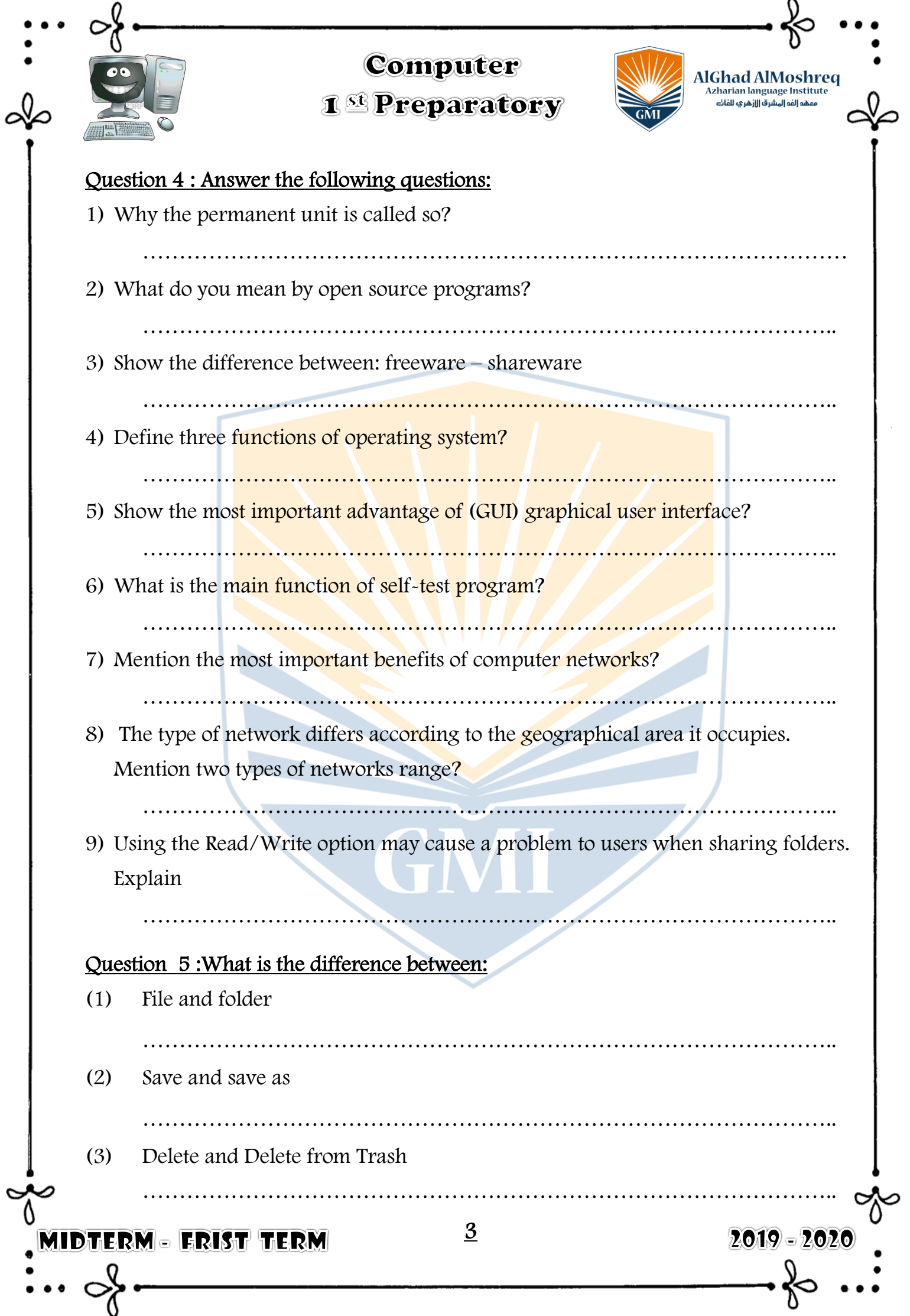

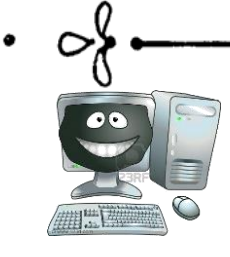

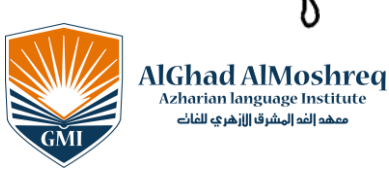

Izharian language Institute

 $2019 - 2020$ 

الفه المشرق الازهري للفاك

## **1 Separatory**

#### Question 6 : Write the scientific term:

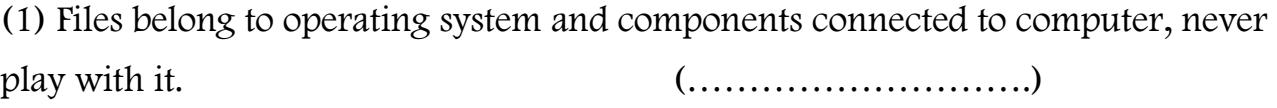

(2) A collection of data which is stored in the storage units in different extension.

(……………………..)

#### Question 7: Complete the sentences using the words between brackets

(files  $\sim$  size  $\sim$  data  $\sim$  users  $\sim$  the name  $\sim$  research )

1. One of the most important benefits of the network is centralizing ........ .....................

2. The local network is a limited network in the ........ ......................

3. Sharing ........ ....................is a process of spreading digitally stored information.

4. Searching for **accessing required device on the network is to be through .... ..........** 

5. It is possible to other ........ ....................to access the files that you shared through accessing your folder Public.

6. The term Sharing is written in the ... ...............dialog box to access the Sharing icon.

Question 8: Rearrange the following steps to share a folder in Windows Operating System:

- ( ) Choose the user allowed to share the folder.
- ( ) Choose the option Specific people then a dialogue box File Sharing appears.
- ( ) click ADD to add this user to the list of users who are allowed to share.
	- ( ) open the context menu of the folder to choose the command Share with.
- ( ) Press Share to complete sharing the folder

#### Question 9: Complete the following:

#### ( Computer – Hardware – Main Memory – Kbyte – System Unit )

- 1) …………..………. From the basic elements of a computer system.
- 2) …………..………. is basic physical component of the computer.
- 3) …………..………. is an electronic device that has the ability to store, retrieve and process data..
- 4) …………..………. from the most important of system unit components.
- 5) …………..………. = 1024 Byte

#### MIDTERM - FRIST TERM

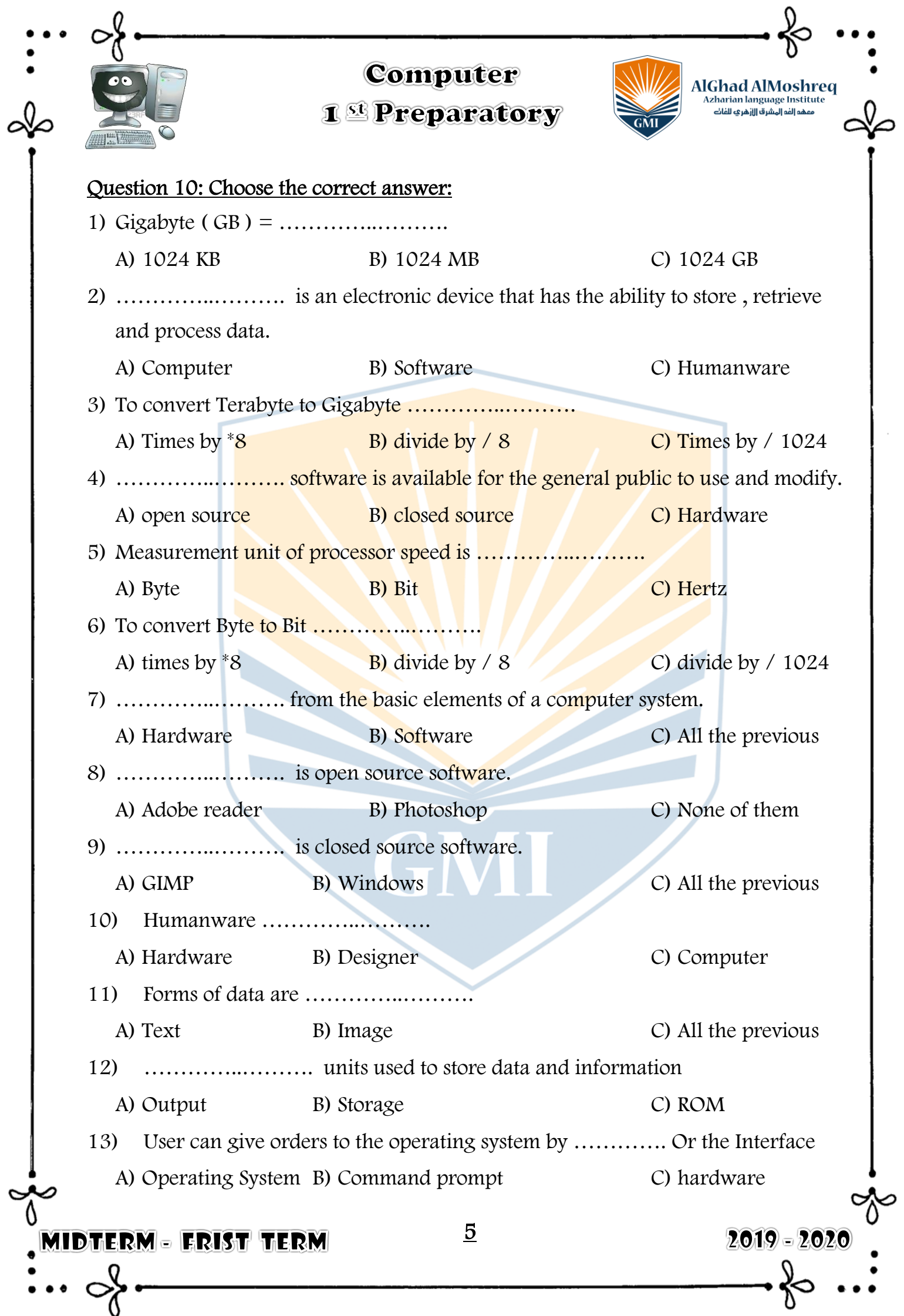

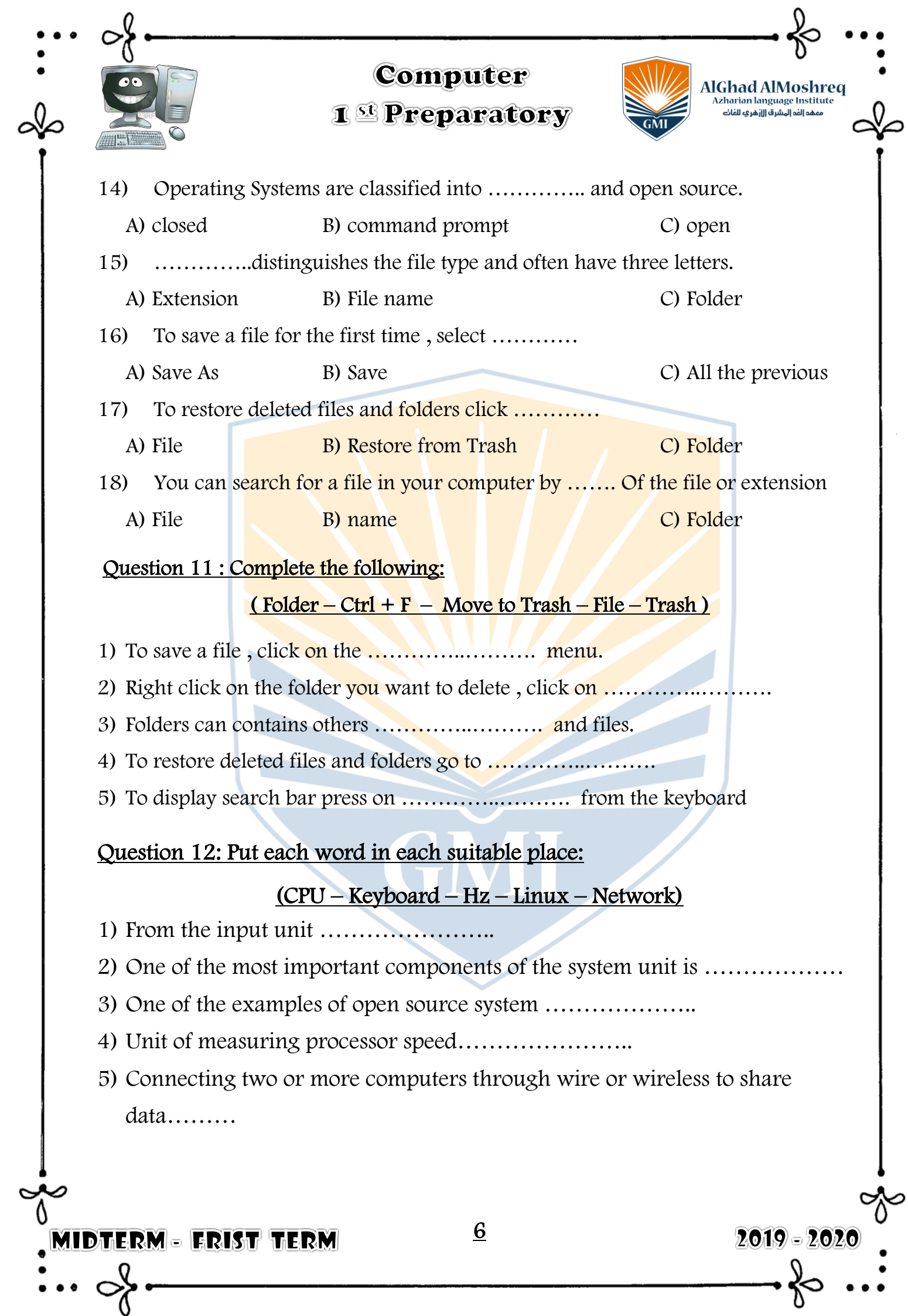

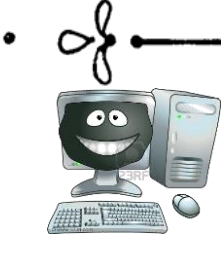

## Computer 1<sup>st</sup> Preparatory

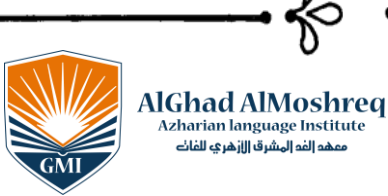

#### Question 13: Choose the right answer:

1)  $1024 \text{ byte} = (1KB - 1MB - 2 \text{ byte})$ 

AIDTERM - FRIST TERM

- 2) (File-Folder WAN) is a set of data stored with a storage unit with different extensions.
- 3) From the data forms (letters numbers all the previous)
- 4) From the output units (printer keyboard CD)
- 5) From the network's types  $(LAN WAN Windows)$
- 6) (Extension File name Folder) distinguishes the file type and often have three letters.
- 7) To save a file for the first time, select (save save as all the previous)

7

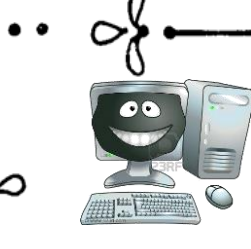

1<sup>st</sup> Preparatory

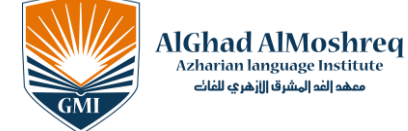

STTRUCT 2 STRVPO OTTE<br>Azharian language Institute<br>معهد إلفه إلهشرق اللافهري للفات

# Answer

#### Question 1 : Choose the correct answers:

- 1. Touch screen is one of …………….. units.
- A) Input only C) output only
- B) Input and output D) None of all mentioned
- 

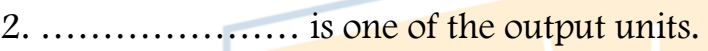

A) Printer C) Keyboard

B) The mouth D) Microphone

3. ………………… is the memory which keeps data temporarily.

A) RAM C) ROM

B) Flash Memory D) All mentioned

4. Three Kbytes is equal to…….. bytes.

A) 3 X 1024 C) 1024 X 1024 X 1024

B) 3 X 1000 D) nothing of what was mentioned

# Question 2: Put  $(\checkmark)$  or  $(\checkmark)$ :

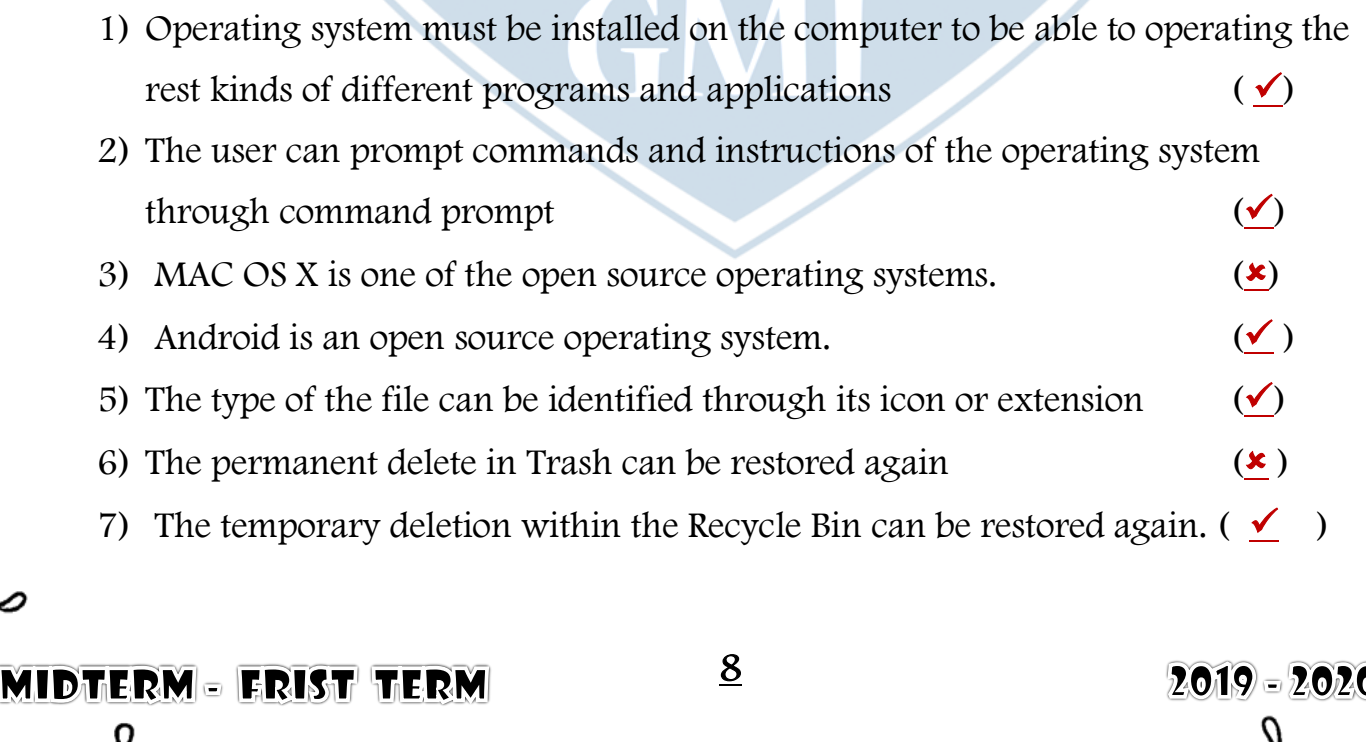

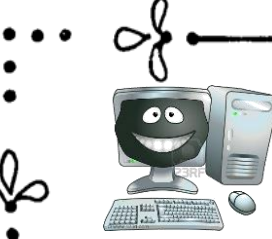

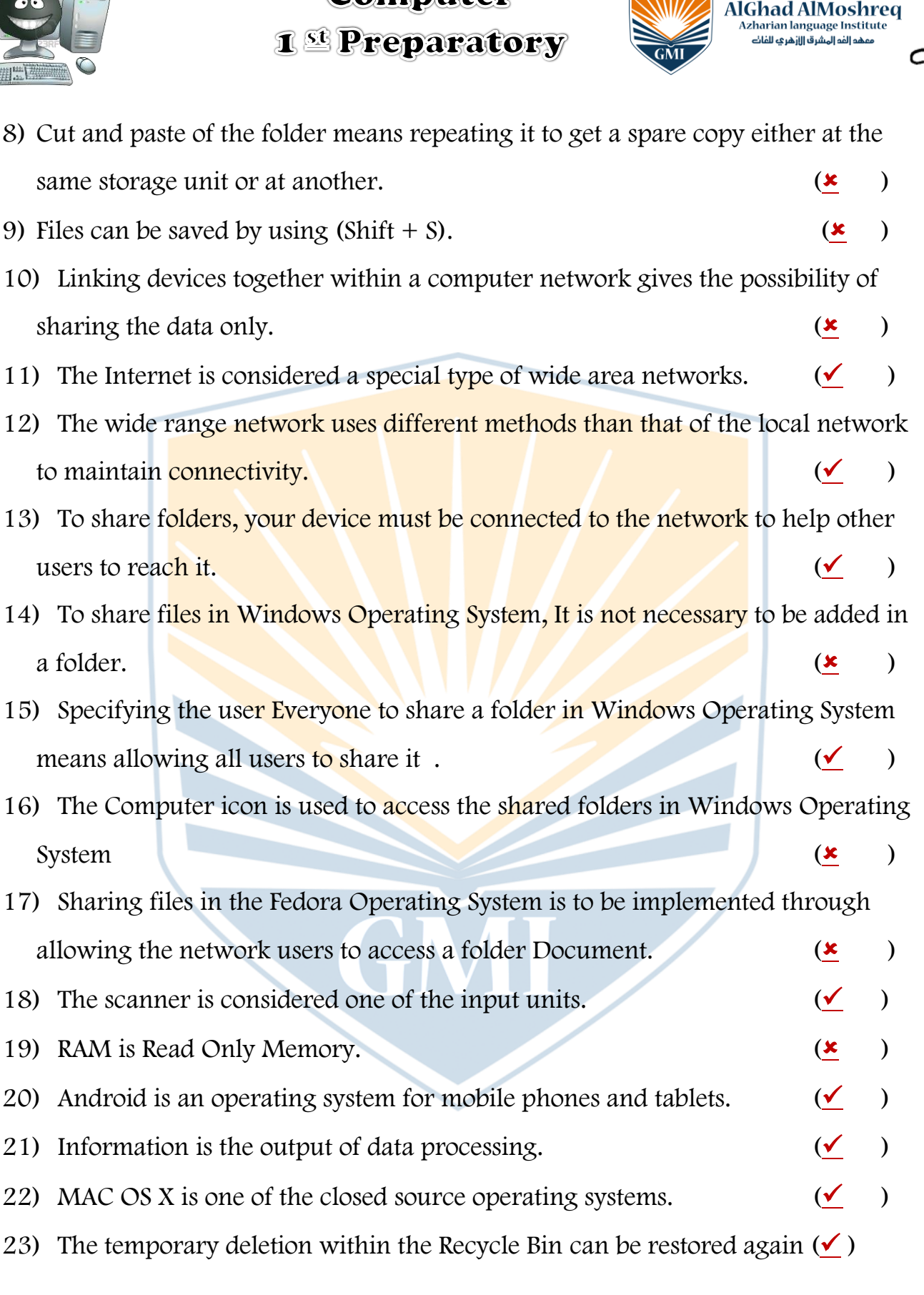

**MIDTERM- ERIST TERM** 

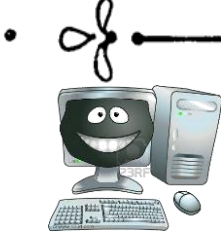

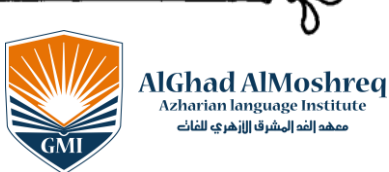

.<br>هو الفو المشرق ال**إزهر**ي للفات

 $2019 - 2020$ 

#### **1 Separatory**

#### Question 3: Complete the following:

- 1) **Desktop**, **Laptop**, smart devices are examples of computers
- 2) Hardware, software, Humanware, Data and Information are computer system elements or components.
- 3) **Printer**, **Monitor and Speaker** are of the output units.
- 4) Hertz (Hz) is the unit of measuring the processor speed.

#### Question 4 : Answer the following questions:

- 1) Why the permanent unit is called so?
- Because when the computer turned off all data inside it remain as it is.
- 2) What do you mean by open source programs?
- is a kind of [free software.](https://simple.wikipedia.org/wiki/Free_software) It is different from other software because the [source code](https://simple.wikipedia.org/wiki/Source_code) is available to everyone, edit and development.
- 3) Show the difference between: freeware shareware

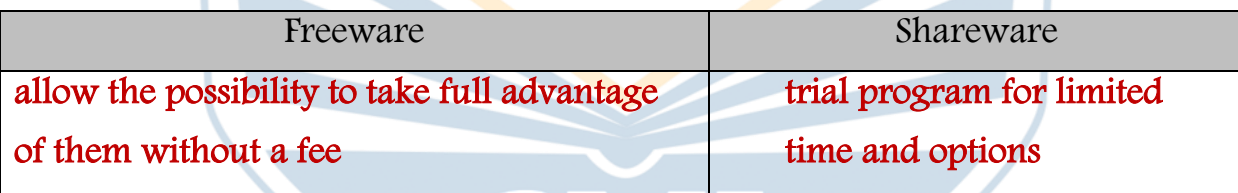

- 4) Define three functions of operating system?
	- a. Control all devices connected with the computer ( printer , scanner
	- b. Manage the dealing between software and memory
	- c. Transferring data between different computer units and saved on storage units
- 5) Show the most important advantage of (GUI) graphical user interface?
	- a. Displays programs in the form of regular windows
	- b. Users can use dropdown menus and toolbars to do his tasks
	- c. Users can run more than one programs at the same time

MIDTERM- ERIST TERM

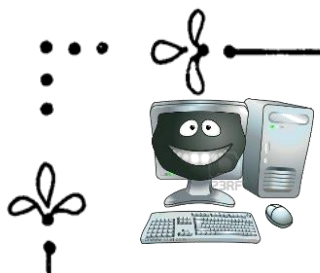

# Computer **1 Separatory**

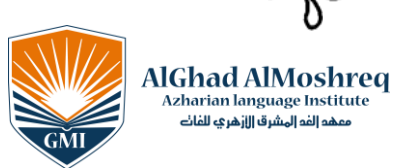

.<br>مهد الفد المشرق الازهر ي للفات

6) What is the main function of self-test program?

Ensuring the safety of all units of the computer .

- 7) Mention the most important benefits of computer networks?
	- a. Sharing data and program between computer network
	- b. Sharing hardware
	- c. Centralizing data

8) The type of network differs according to the geographical area it occupies. Mention two types of networks range?

#### a. LAN

- b. WAN
- 9) Using the Read/Write option may cause a problem to users when sharing folders. Explain

Allow other user to change the content of files or delete it

#### Question 5 :What is the difference between:

(1) Folder and File

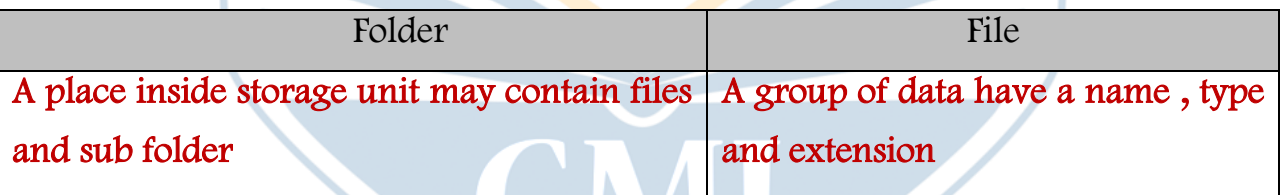

(2) Save and save as

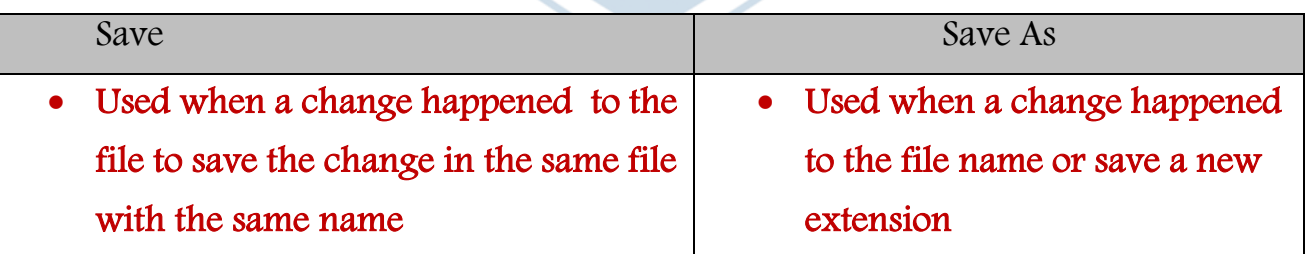

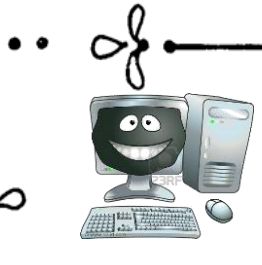

## Computer **1 Separatory**

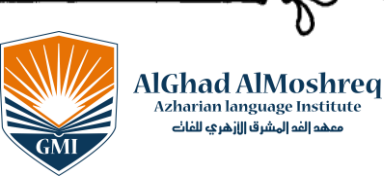

.<br>و الفه المشرق الازهر في للفات

 $2019 - 2020$ 

#### (3) Delete and Delete from Trash

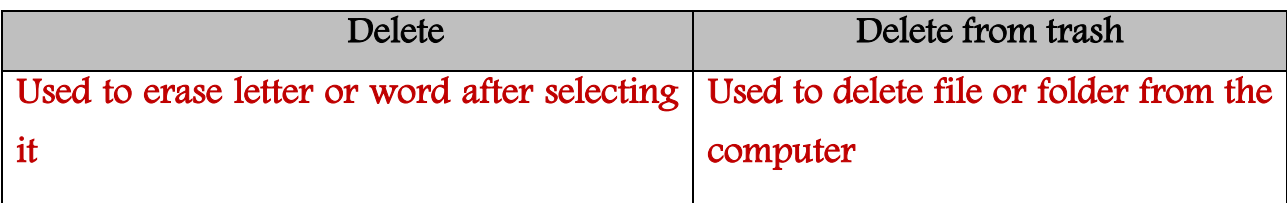

#### Question 6 : Write the scientific term:

(1) Files belong to operating system and components connected to computer, never play with it.

(2) A collection of data which is stored in the storage units in different extension.

(………File……………..)

#### Question 7: Complete the sentences using the words between brackets

(files - size - data - users - the name - research)

1. One of the most important benefits of the network is centralizing Data ......

2. The local network is a limited network in the ........ Size

3. Sharing Files is a process of spreading digitally stored information.

4. Searching for accessing required device on the network is to be through name

5. It is possible to other **user** to access the files that you shared through accessing your folder Public.

6. The term Sharing is written in the research dialog box to access the Sharing icon.

## Question 8: Rearrange the following steps to share a folder in Windows Operating System:

- (3 ) Choose the user allowed to share the folder.
- $(2 \quad)$  Choose the option Specific people then a dialogue box File Sharing appears.
- ( 4 ) click ADD to add this user to the list of users who are allowed to share.
- (1 ) open the context menu of the folder to choose the command Share with.
- (5 ) Press Share to complete sharing the folder .

1IDTERM – ERIST TERM

12

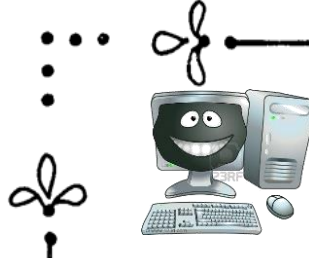

 $\theta$ 

# Computer 1<sup>st</sup> Preparatory

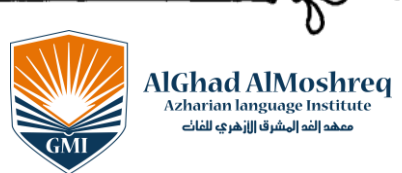

## Question 9 : Complete the following:

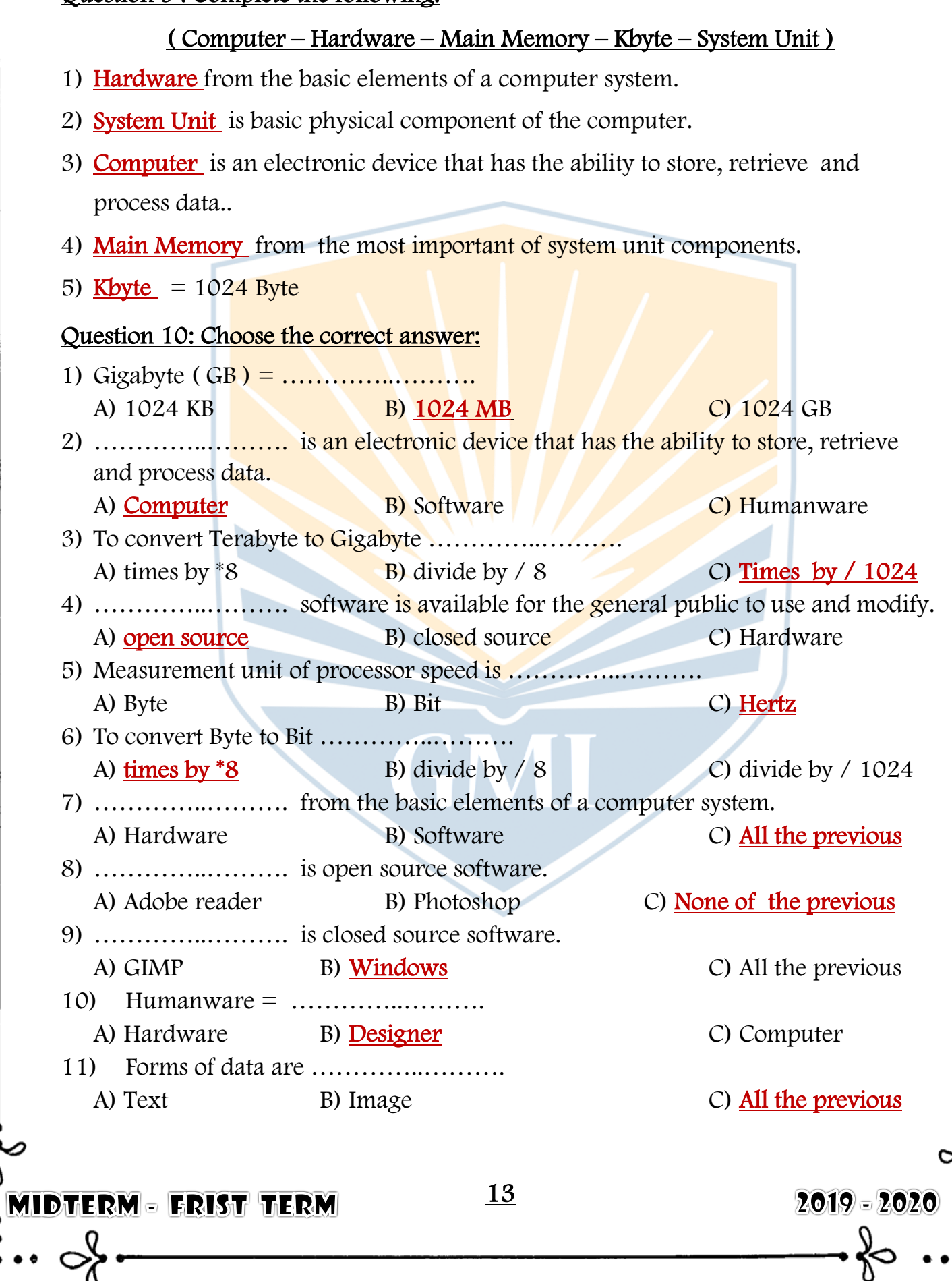

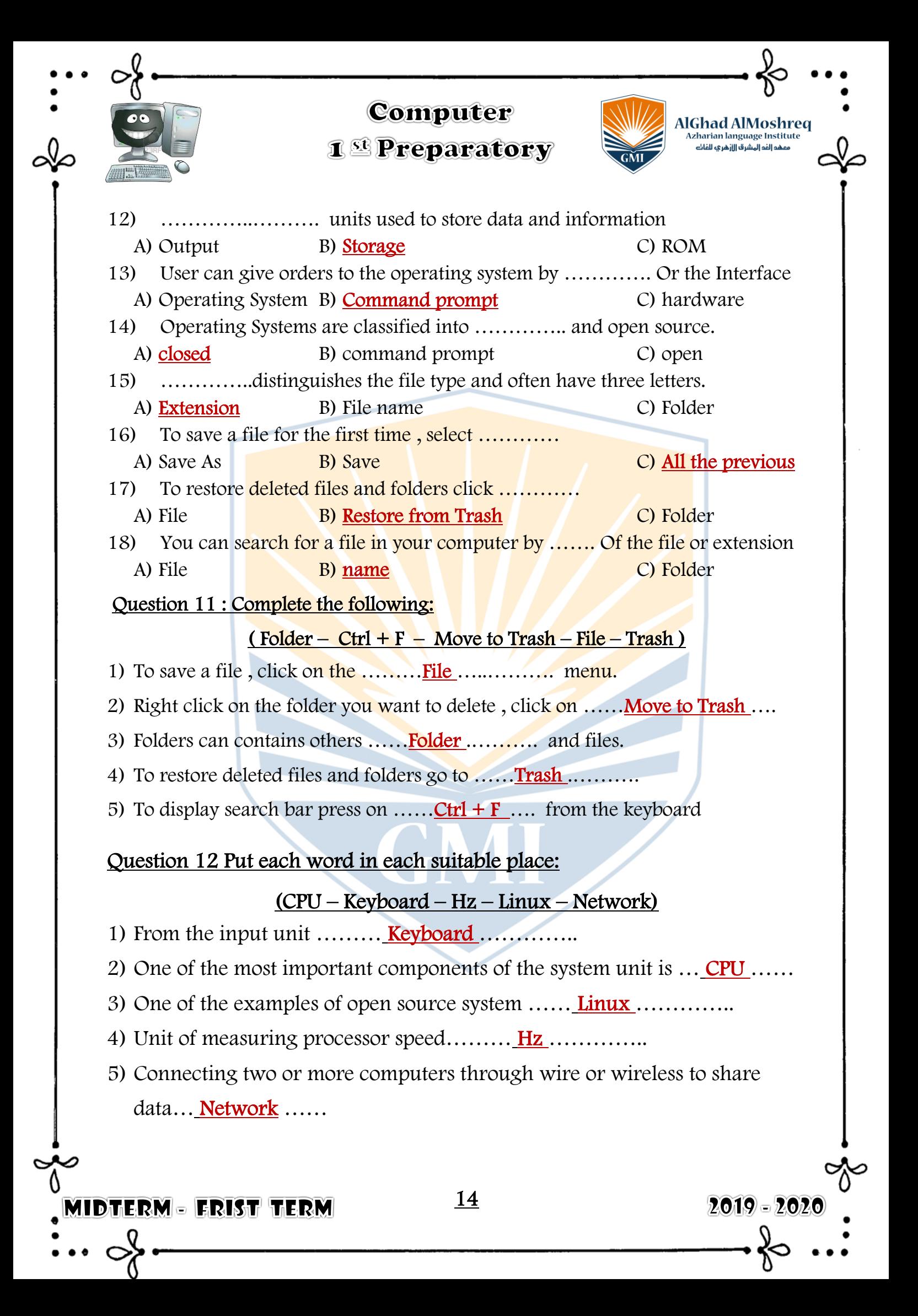

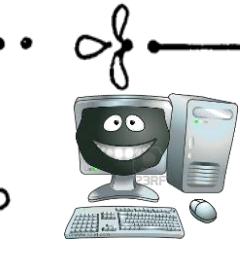

# Computer 1<sup>st</sup> Preparatory

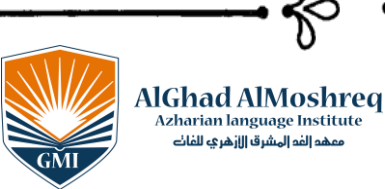

#### Question 13: Choose the right answer:

1) 1024 byte =  $(1KB - 1MB - 2$  Byte)

AIDTERM - FRIST TERM

- 2) ( $\text{File}$ -Folder WAN) is a set of data stored with a storage unit with different extensions.
- 3) From the data forms (letters numbers  $all$  the previous)
- 4) From the output units  $(printer keyboard CD)$
- 5) From the network's types  $(LAN WAV Windows)$
- 6) (**Extension** File name Folder) distinguishes the file type and often have three letters.
- 7) To save a file for the first time, select (save  $-$  save as  $-$  all the previous)

15